### 遅刻・欠席連絡方法変更のお願い

日頃は、本校の教育にご理解・ご協力いただきありがとうございます。

このたび、見出しの件につきまして、これまで欠席や遅刻の連絡方法として利用しておりました アンケートフォーム(Microsoft Forms)を利用した方法から、「きずなネット」を利用した方 法へと変更させていただきます。

つきましては、以下に方法をご案内しますので、ご登録をお願いいたします。

なお、令和6年度に向けて、保護者の方への様々な連絡につきましても、ペーパーレス化を図る ため、紙での配布を最小限にし、きずなネット(なごやっ子あんしんメール)を利用したデジタル 配信へと移行していく予定です。

何卒、ご理解ご協力をよろしくお願いいたします。

#### 運用開始日 令和5年9月1日(金)

<お願い>

- 〇欠席・遅刻の連絡方法は、裏面をご覧ください。
- 〇当日の朝8時20分までに、必ず保護者の方が入力・送信をしてください。
- 〇前日や当日早朝からも連絡可能です。当日の朝8時20分以降は、学校まで電話でご連絡く
	- ださい。(学校℡052-808-4501)
- ○ご兄弟・姉妹がともに欠席・遅刻する場合は、一人ずつ連絡してください。
- ○入力誤りなど修正が必要となった場合は、再度正しい内容を入力してください。
- ○取得する情報は、欠席、遅刻等の管理にのみ利用します。
- ○利用料はかかりません。(送受信など通常の通信料はかかります。)
- 〇通学班には、これまでどおり、できる限り、出発時間に間に合うように保護者の方で欠席・ 遅刻する旨をお伝えください。
- 〇長期に欠席することがあらかじめ分かっている場合は、連絡帳かお電話で事前にお知らせ下 さい。

## スマートフォン等からの欠席・遅刻の連絡方法 Ī

当日の朝8:20以降は、電話(052-808-4501)でご連絡ください。

## ことには 2次元バー コード を挿入 2次元コード·URLを活用する場合 ① 右記の<2次元コード>を読み取るか、 下記の<URL>を入力して、連絡画面にアクセス ② 表示された画面で欠席・遅刻連絡を入力 <URL> https://cep.jp/a/sys/kizuna-abs/parent/index.html?identNo=920703541

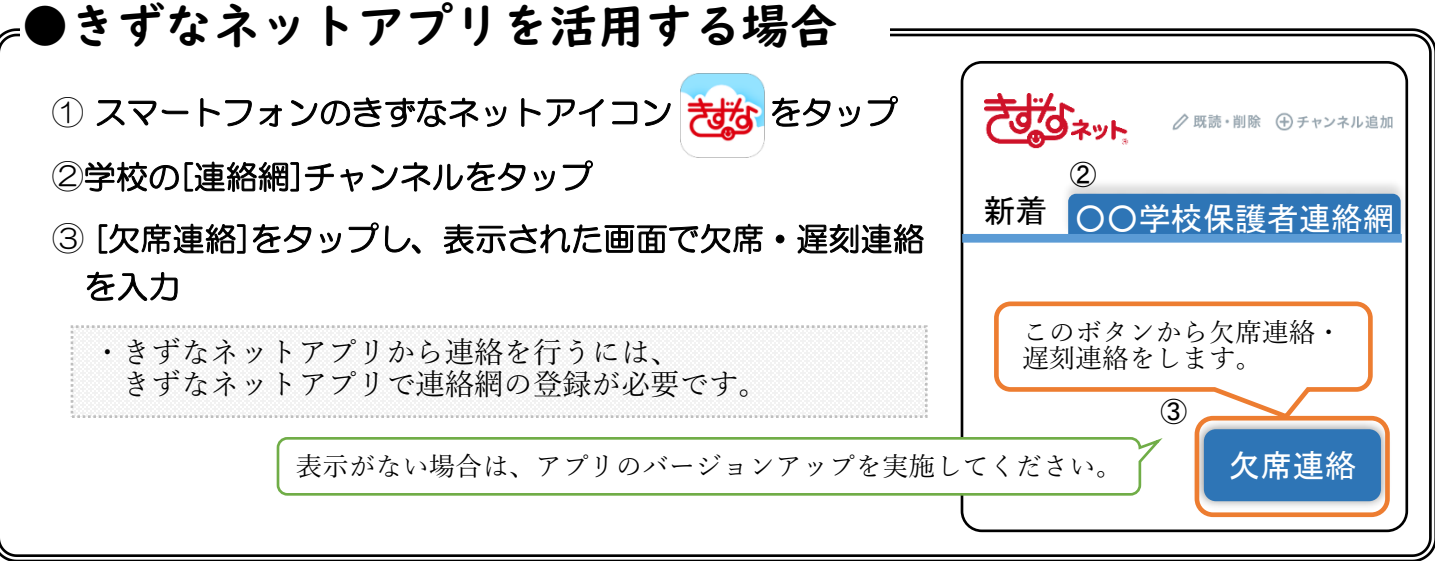

# その他 「お便りのデジタル配信について」

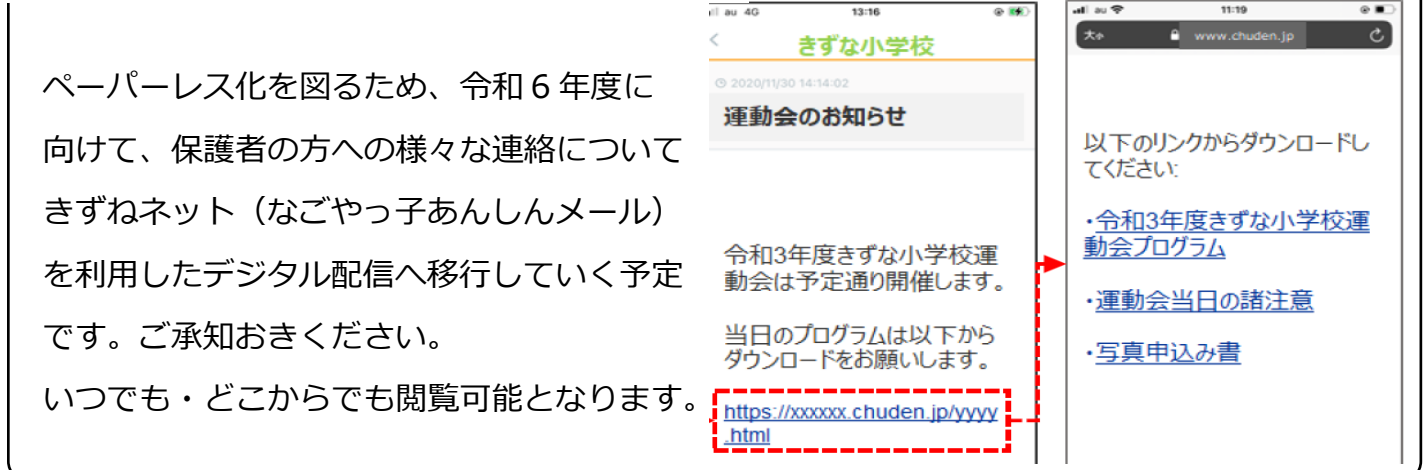